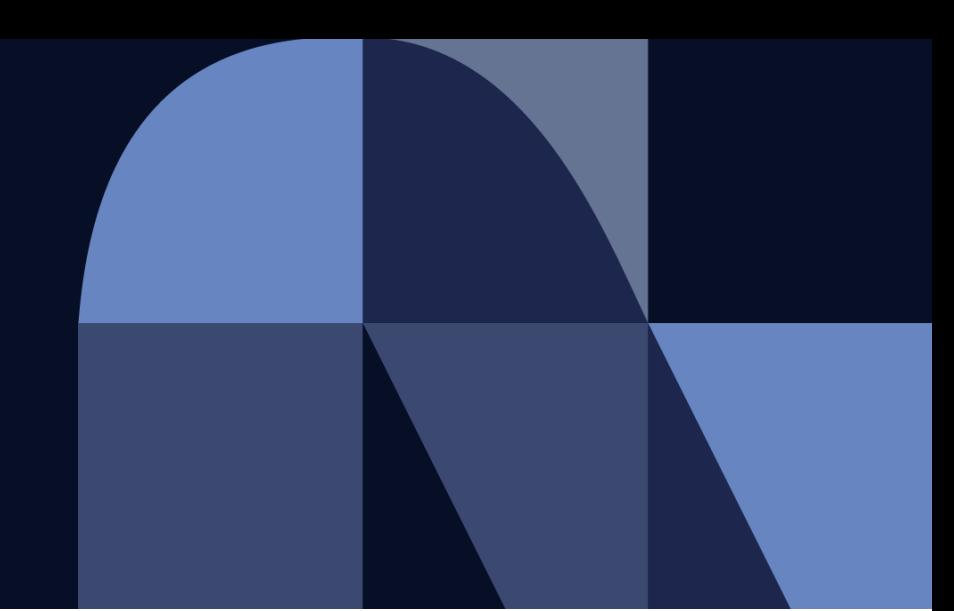

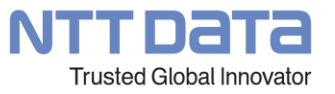

# **Hinemosトレーニングコース クラウド管理機能 AWS版編 シラバス**

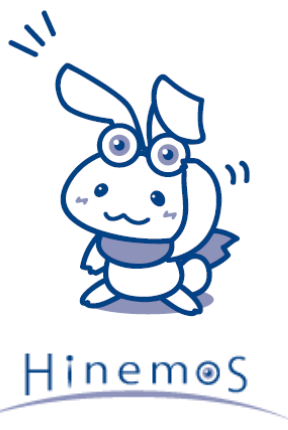

© 2022 NTT DATA INTELLILINK Corporation

# **目次**

- 概要、目的、受講対象、受講前提
- コース内容

## **概要、目的、受講対象、受講前提**

[概要] 本セッションでは、クラウド管理機能 AWS版について学ぶ

#### [目的]

Hinemos クラウド管理機能 AWS版の概要、操作方法、監視やジョブ結果の確認方法を理解する

#### [受講対象]

・Hinemos クラウド管理機能 AWS版の導入を検討されている方 ・クラウド(AWS)上のマシンを効率よく管理したい方

#### [受講前提]

- ・Windows、Linuxの基本操作ができる人
- ・基本的なHinemosの機能を把握している人
- ・AWSの基本的な知識がある方

### **コース内容**

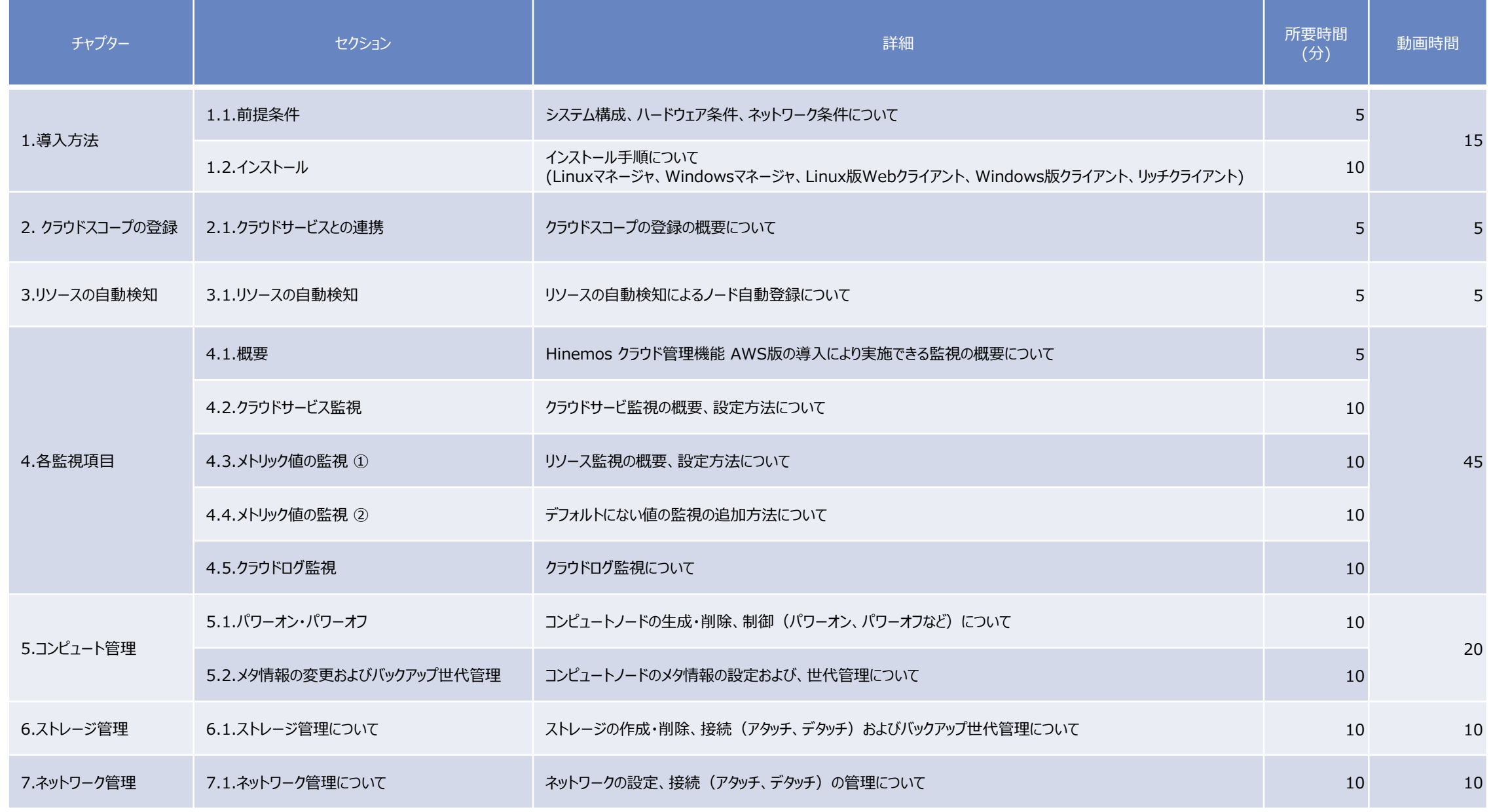

# NTT DaTa

**Trusted Global Innovator**